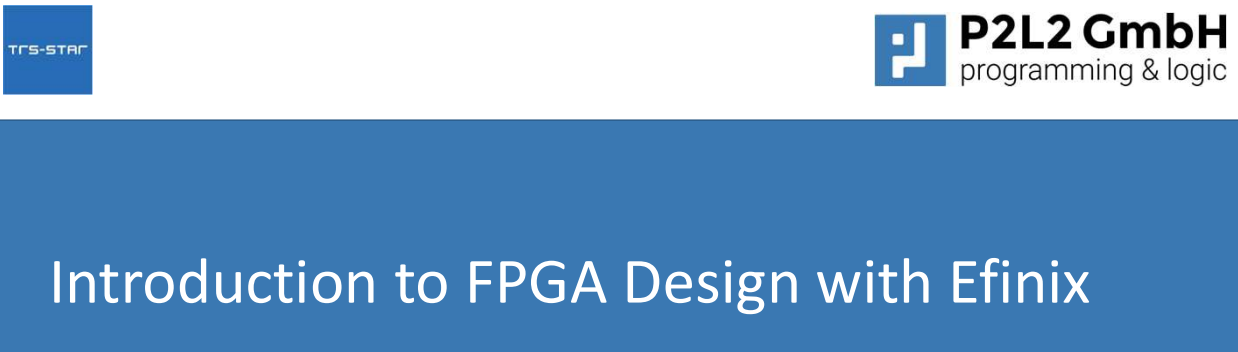

TEC BYTES Webinar Dr. Markus Pfaff

## Agenda

- Efinity Overview
- and how it is different from the crowd: Core + Periphery Agenda<br>• Efinity Overview<br>• and how it is different from the crowd: Core + Periphery<br>• Webinar Project: Swell LED<br>• Efinity Toolflow<br>• Project Setup<br>• Interface Designer<br>• Synthesis, PnR<br>• Reports on Resources and Timing
- Webinar Project: Swell LED
- - Project Setup
	- Interface Designer
	- Synthesis, PnR
	- Reports on Resources and Timing
	- Floorplanner
	- Programmer for FPGA Configuration

발 | 3

1

TCS-STAC

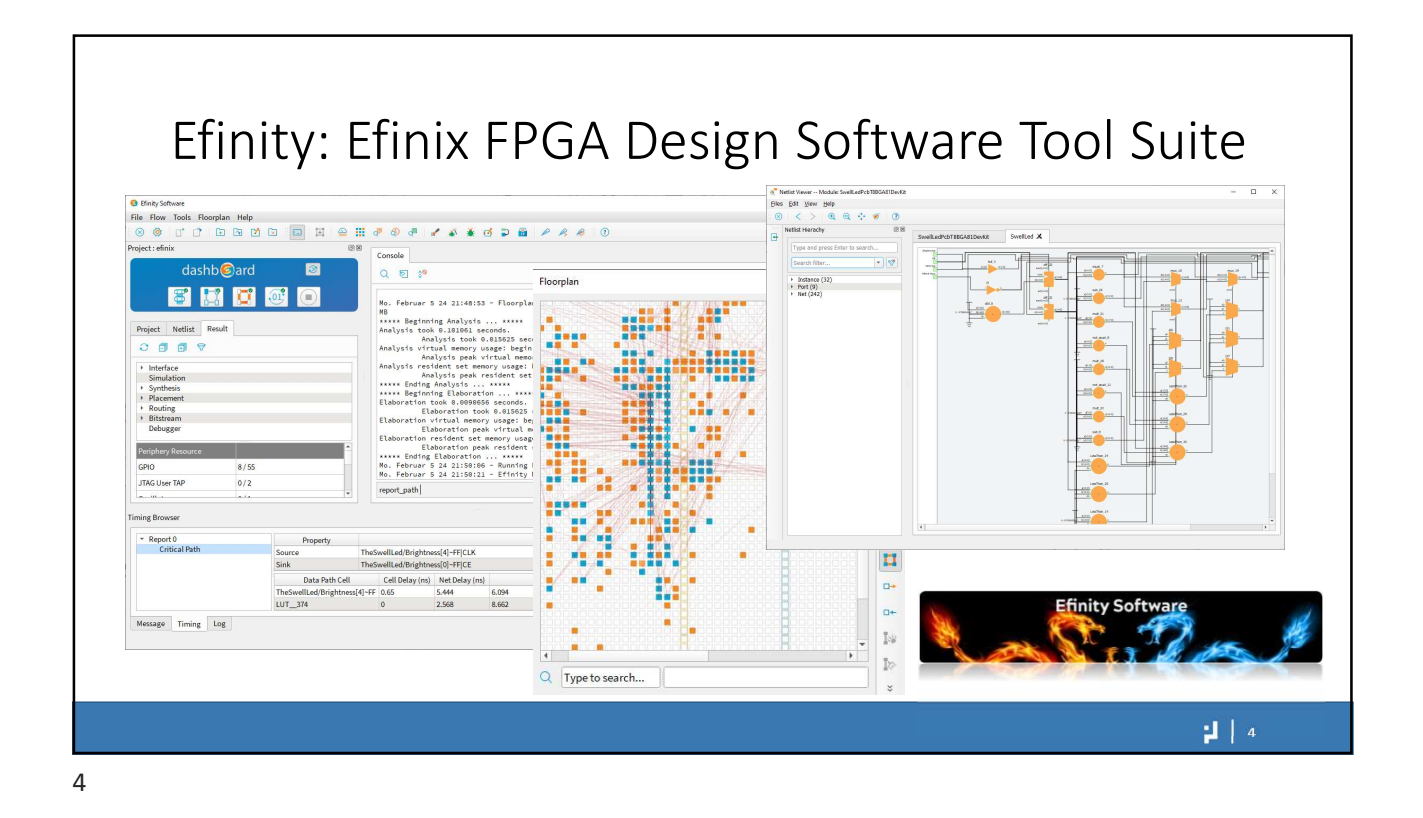

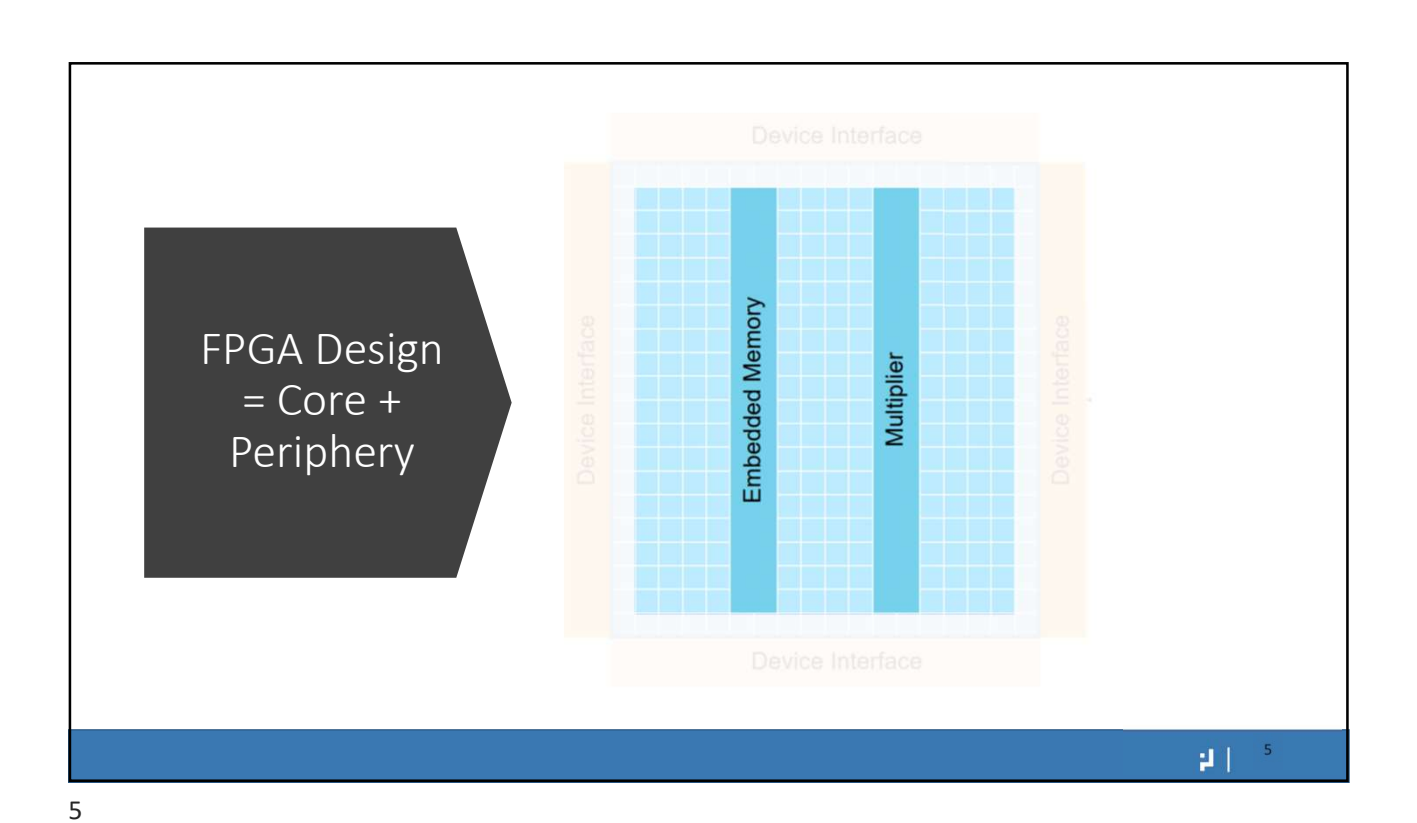

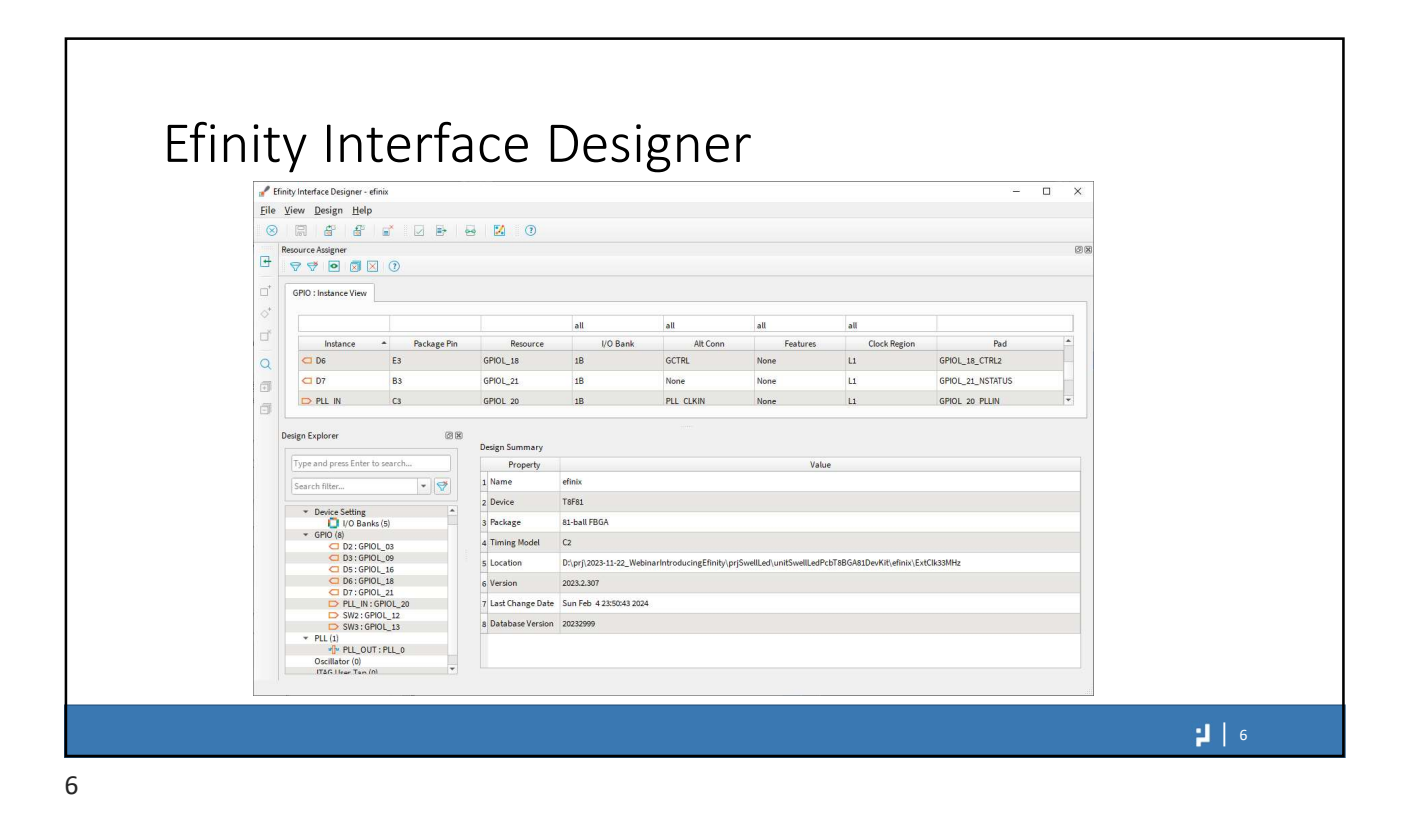

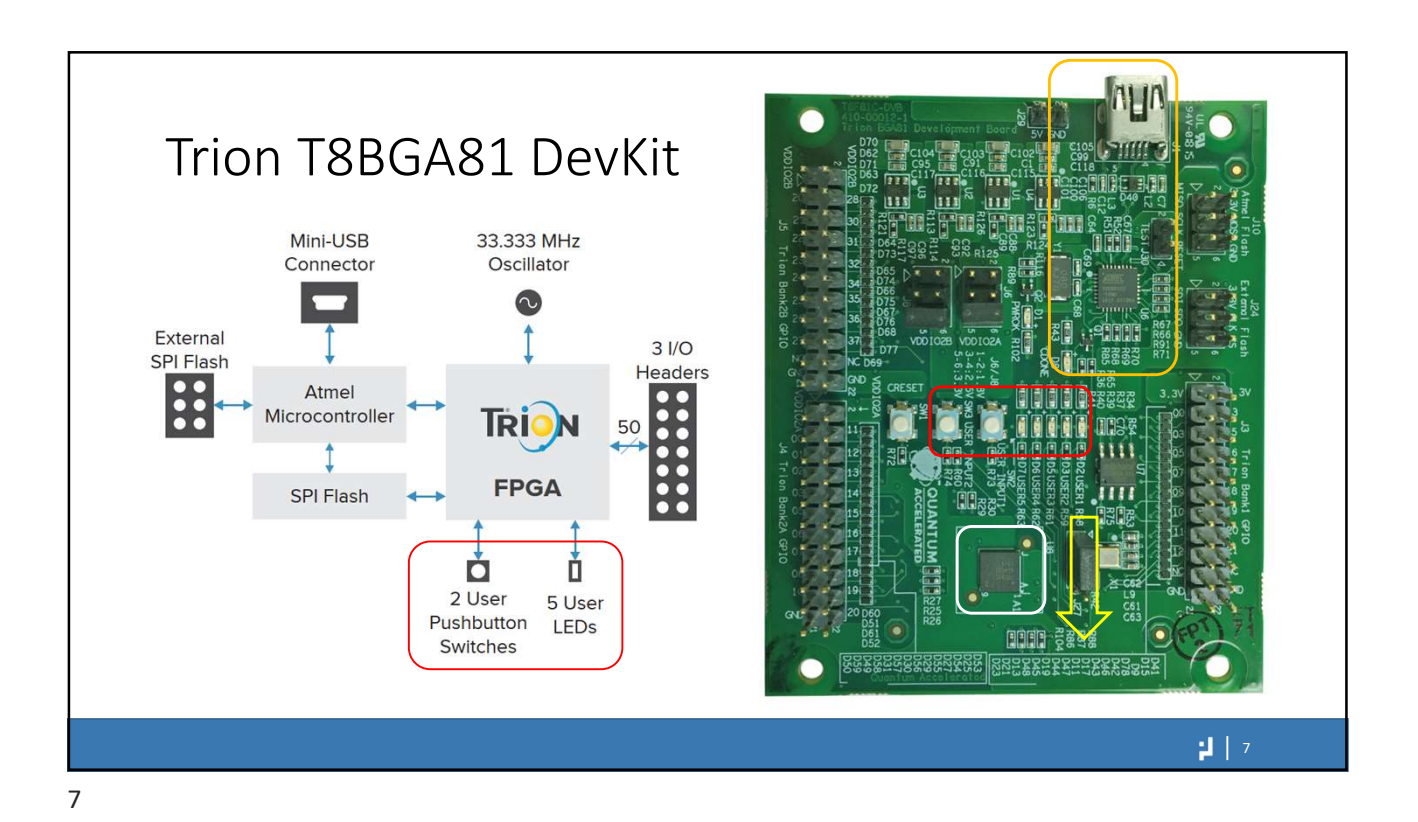

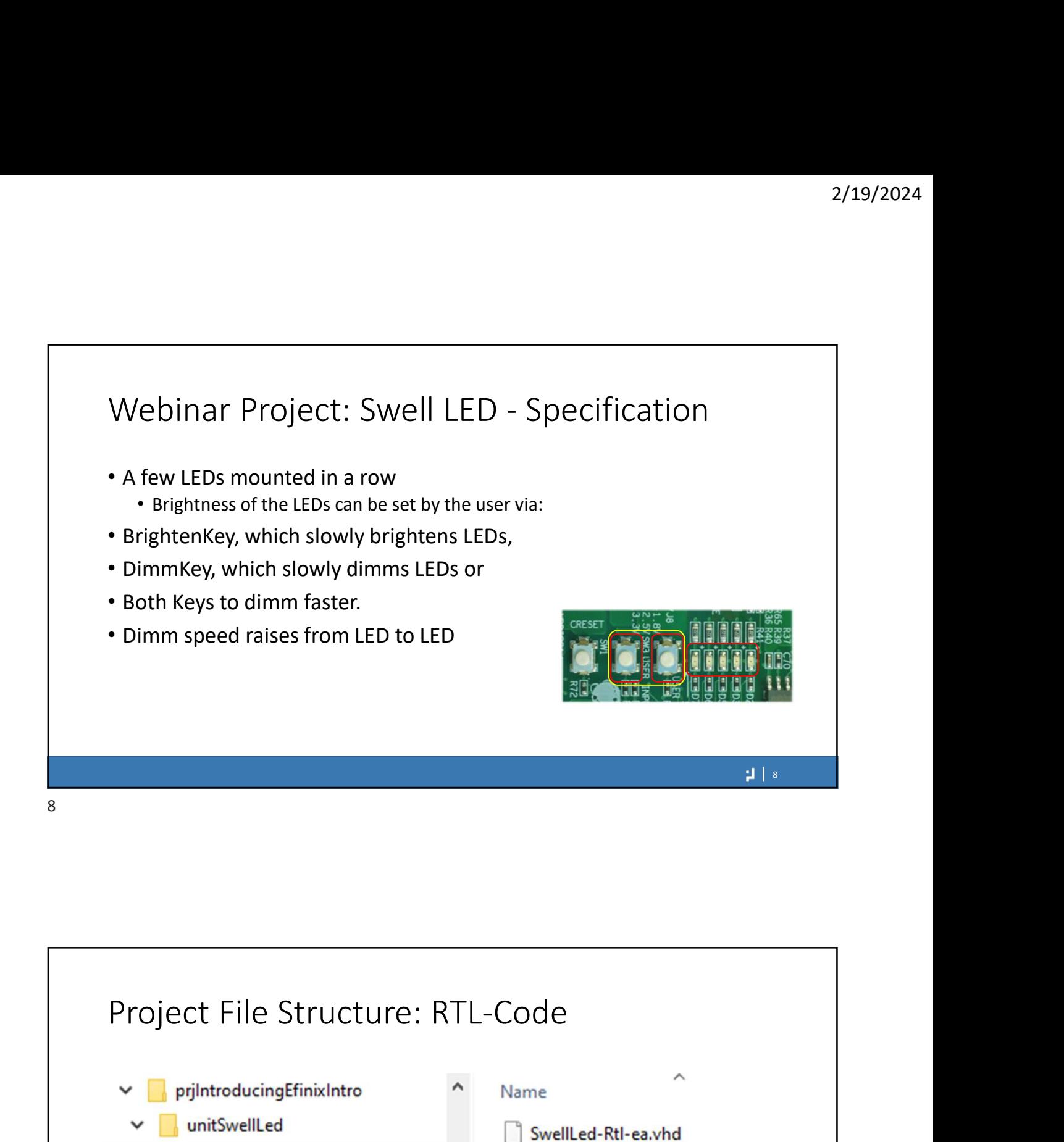

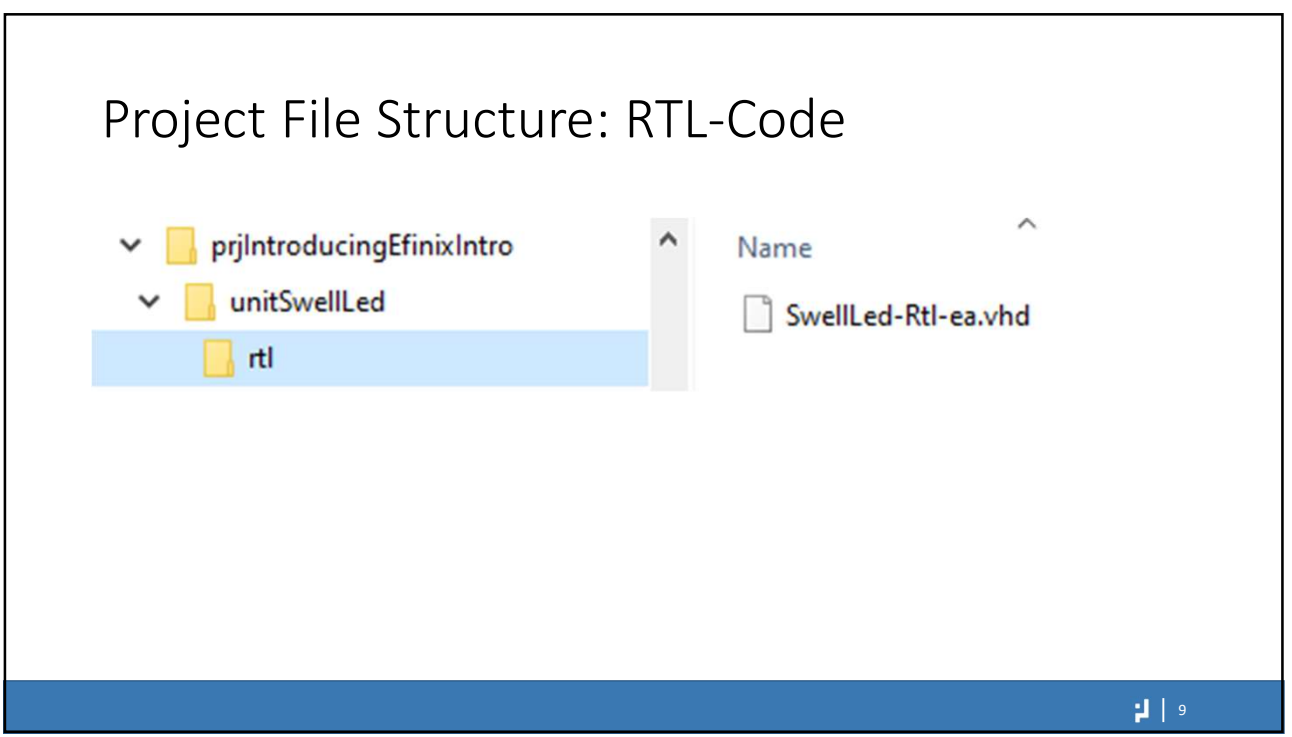

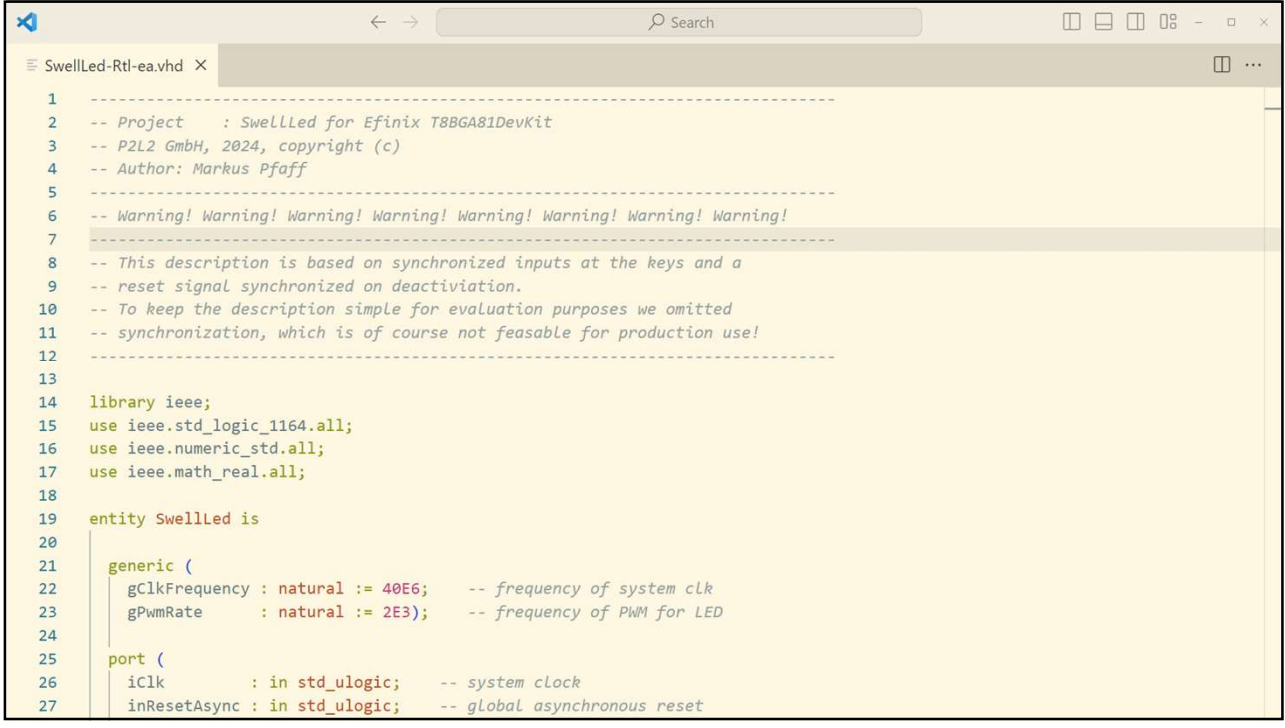

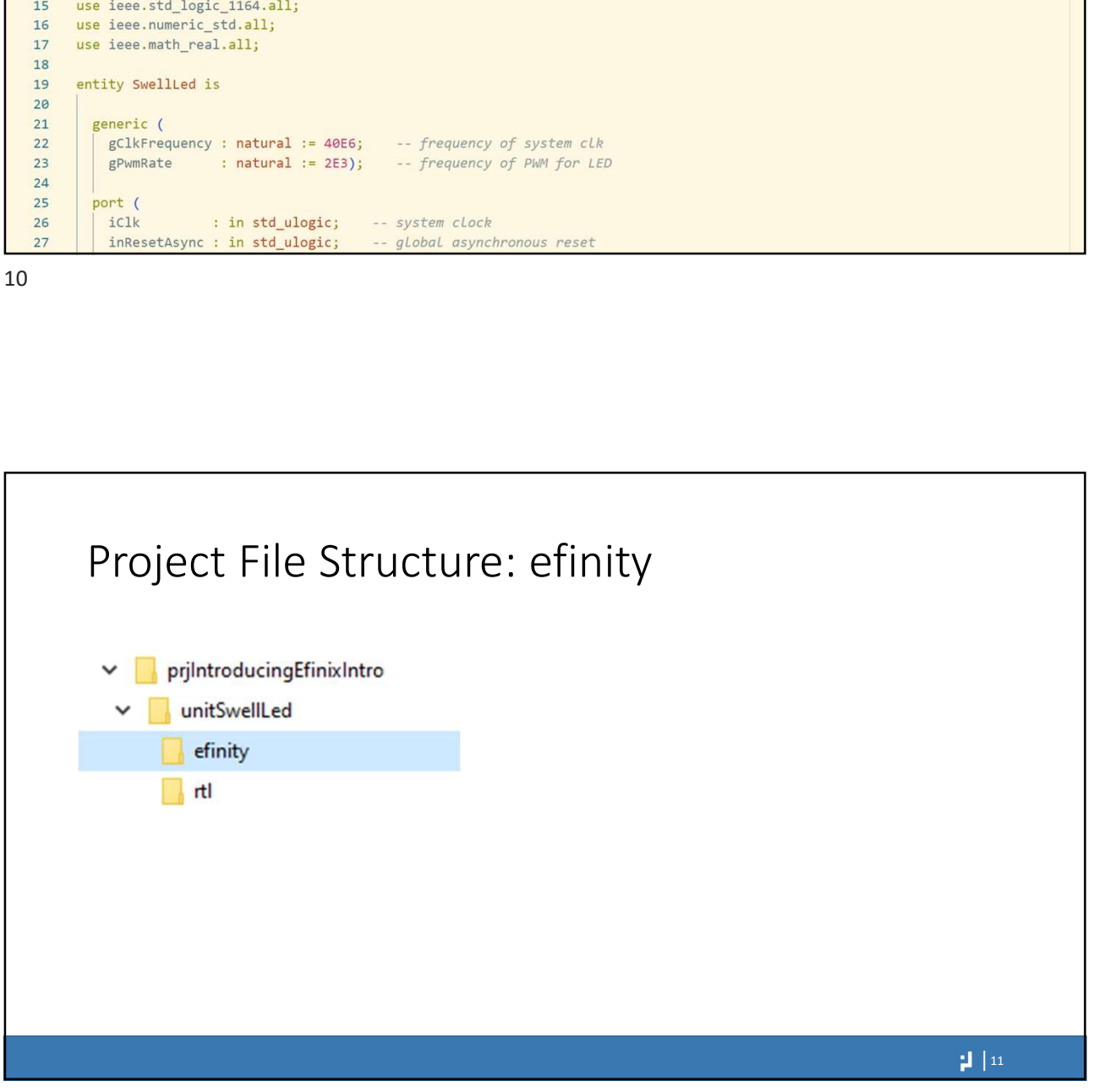

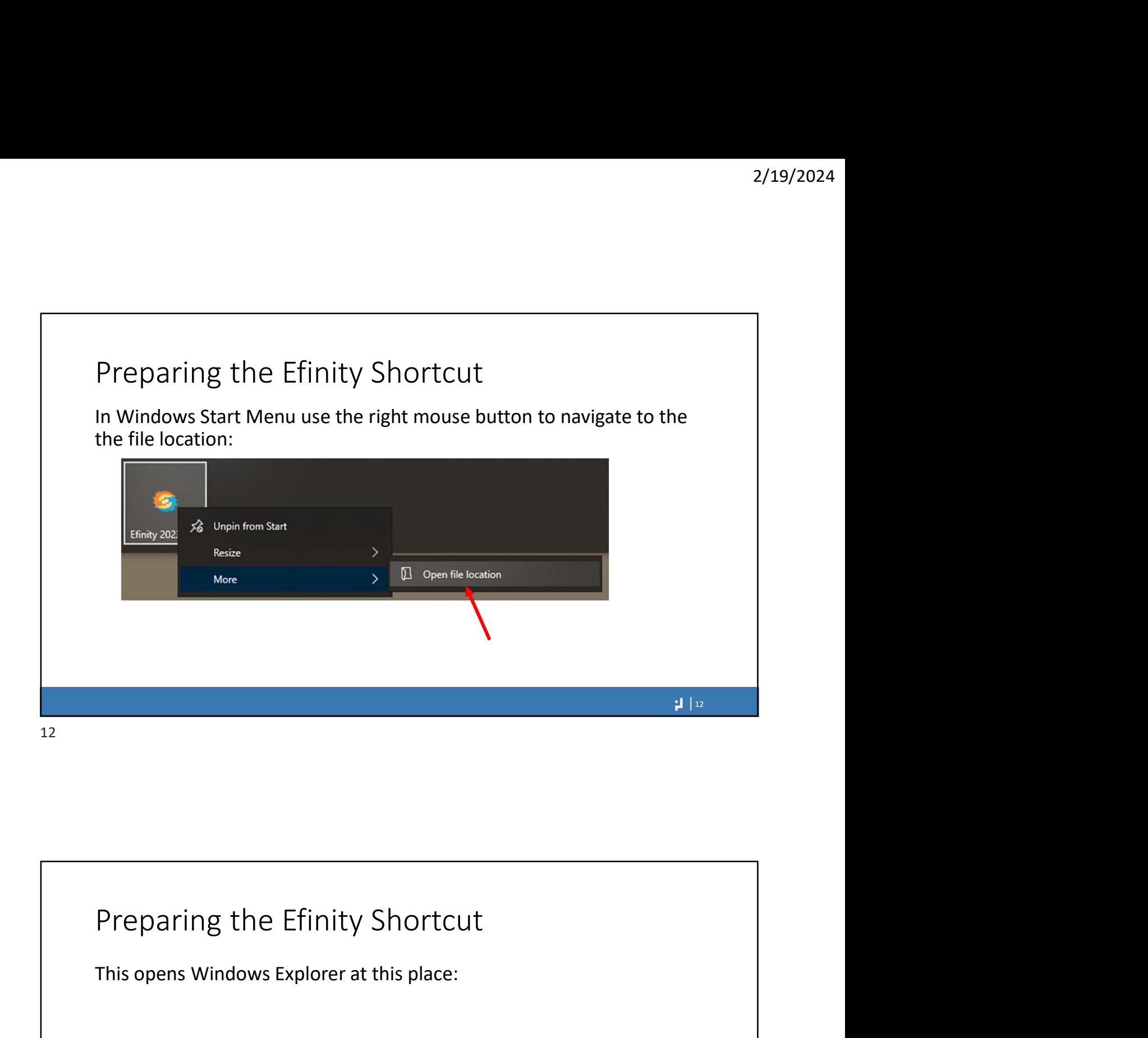

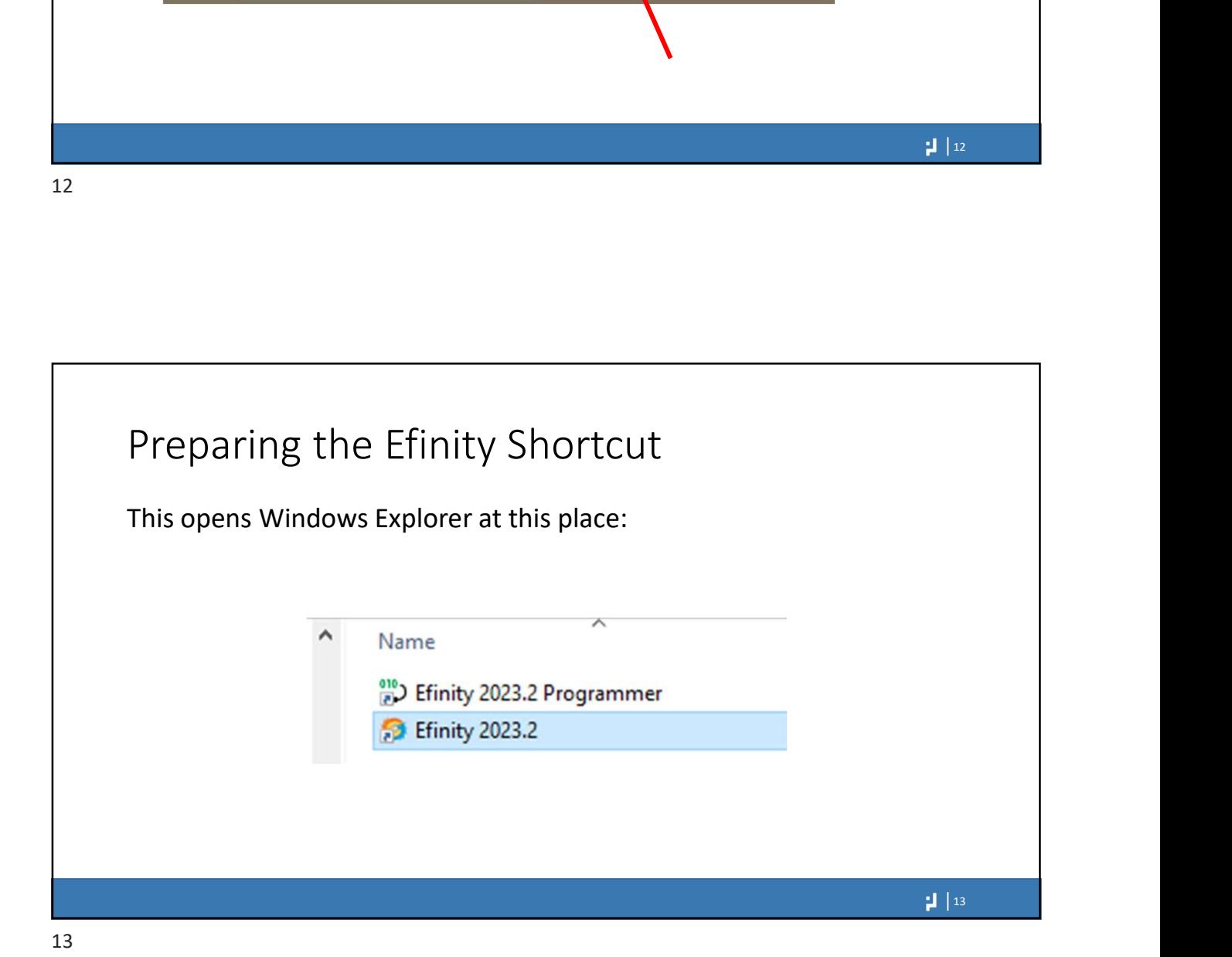

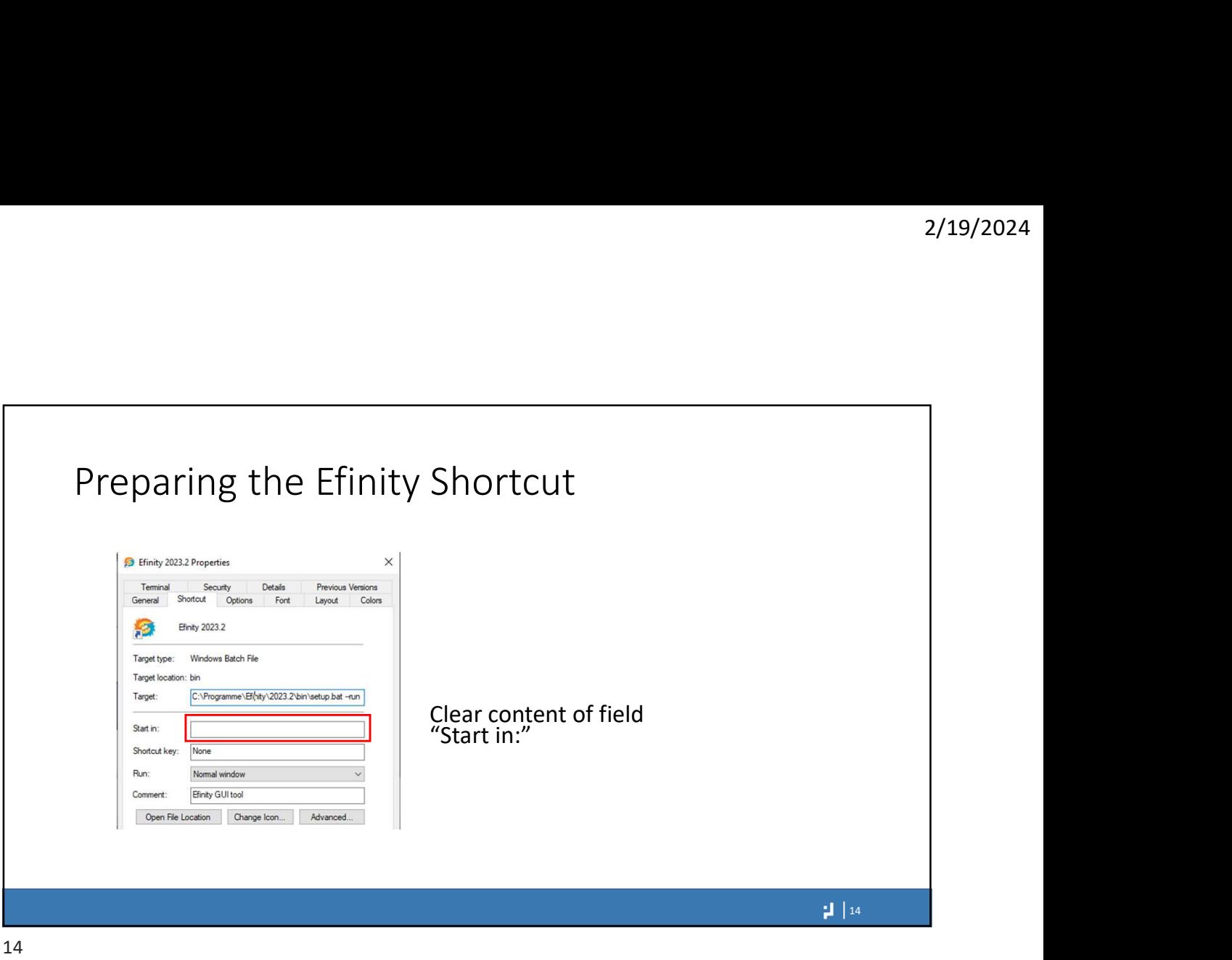

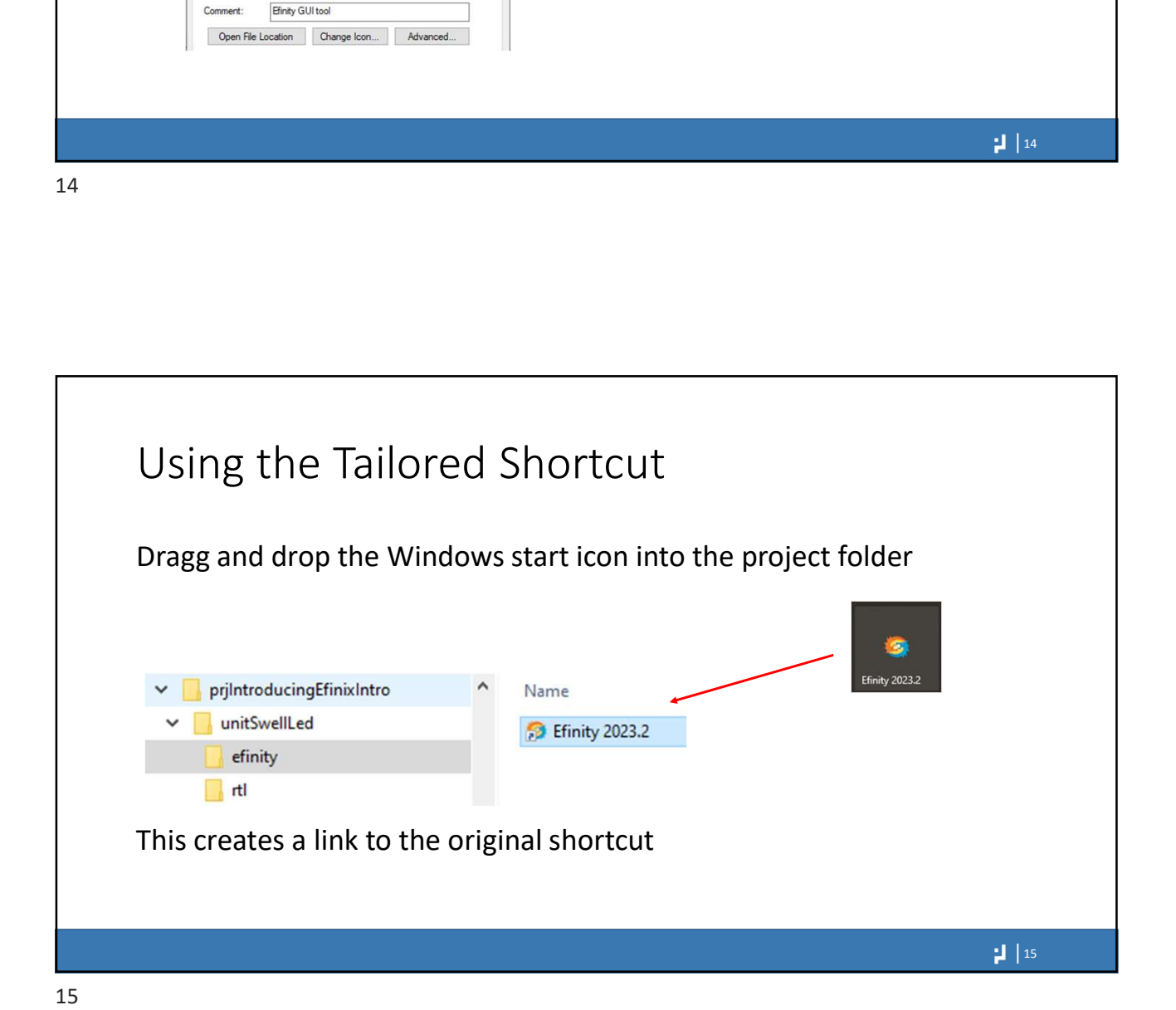

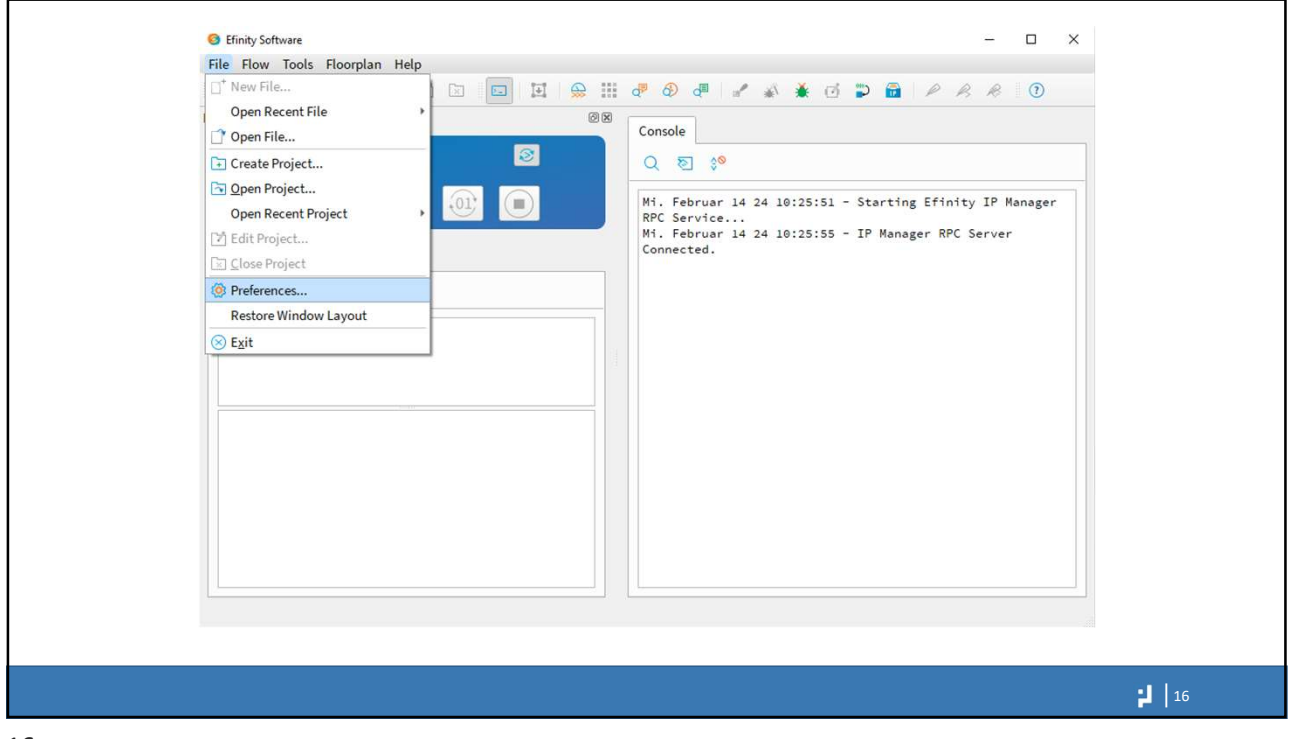

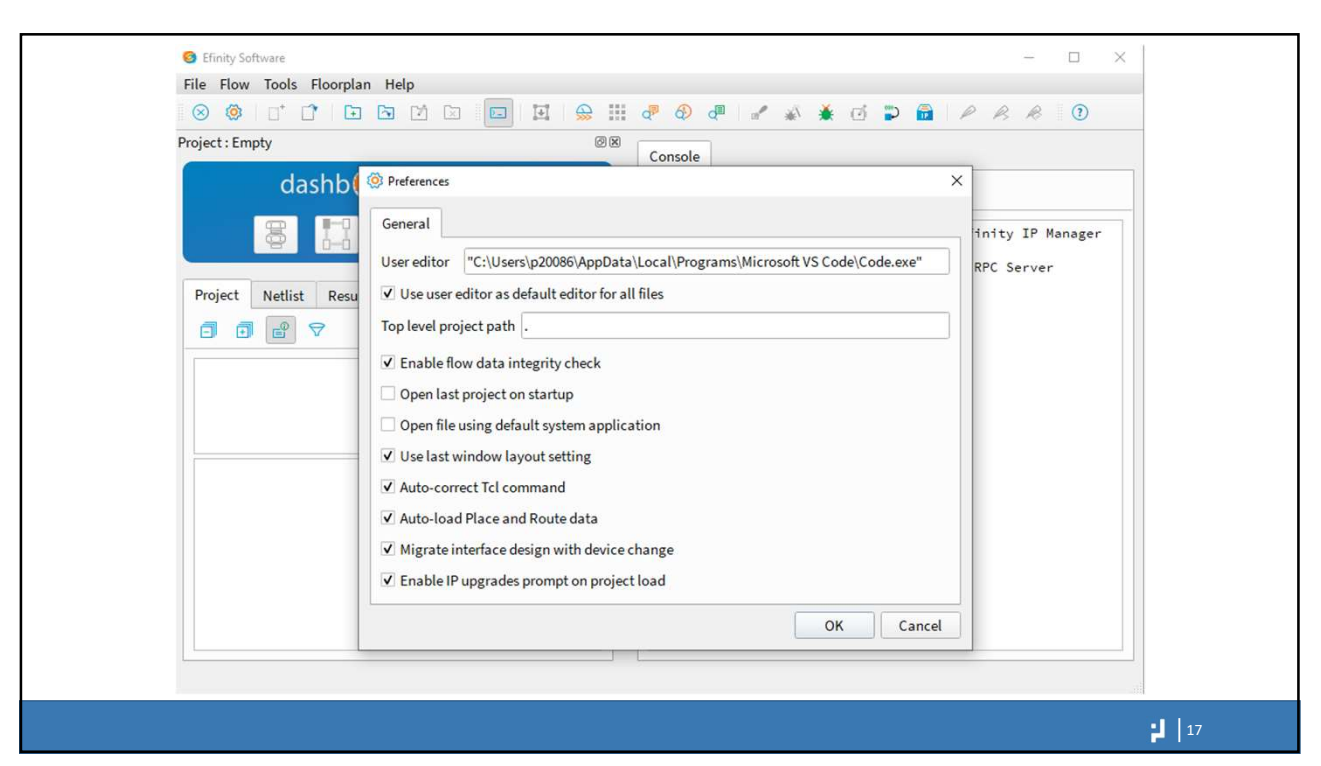

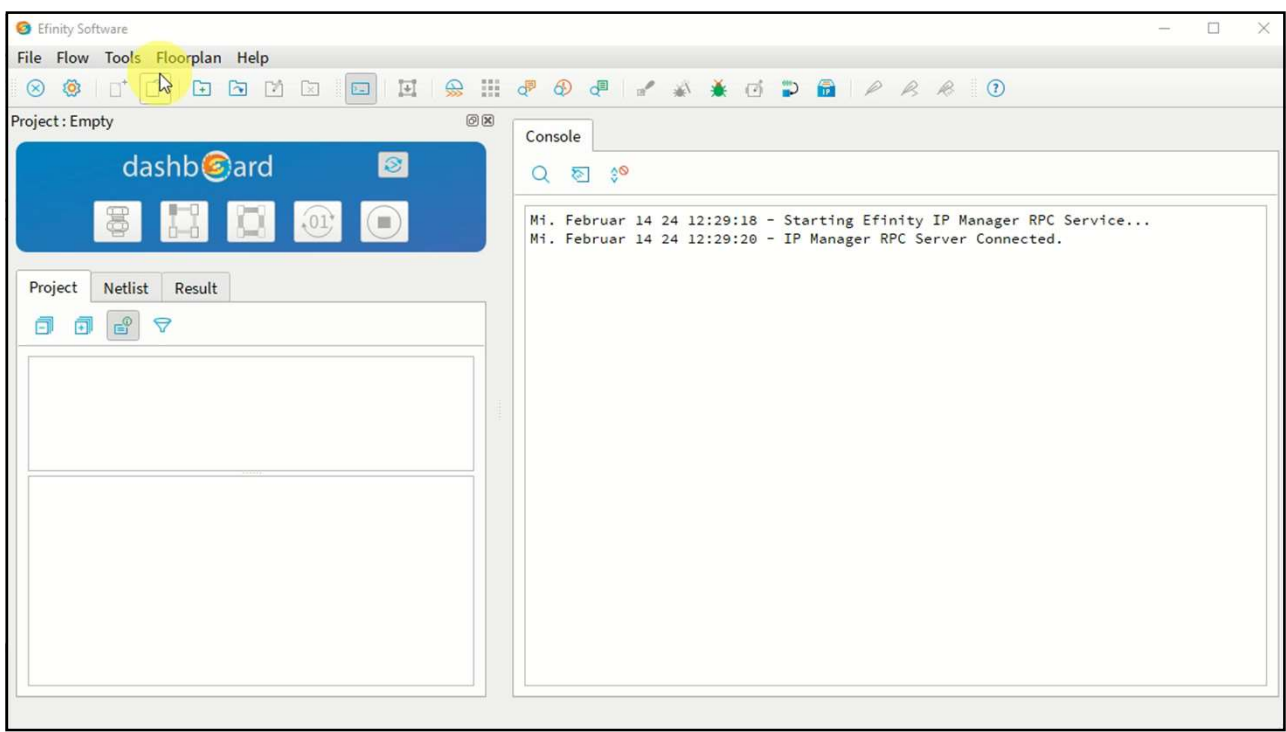

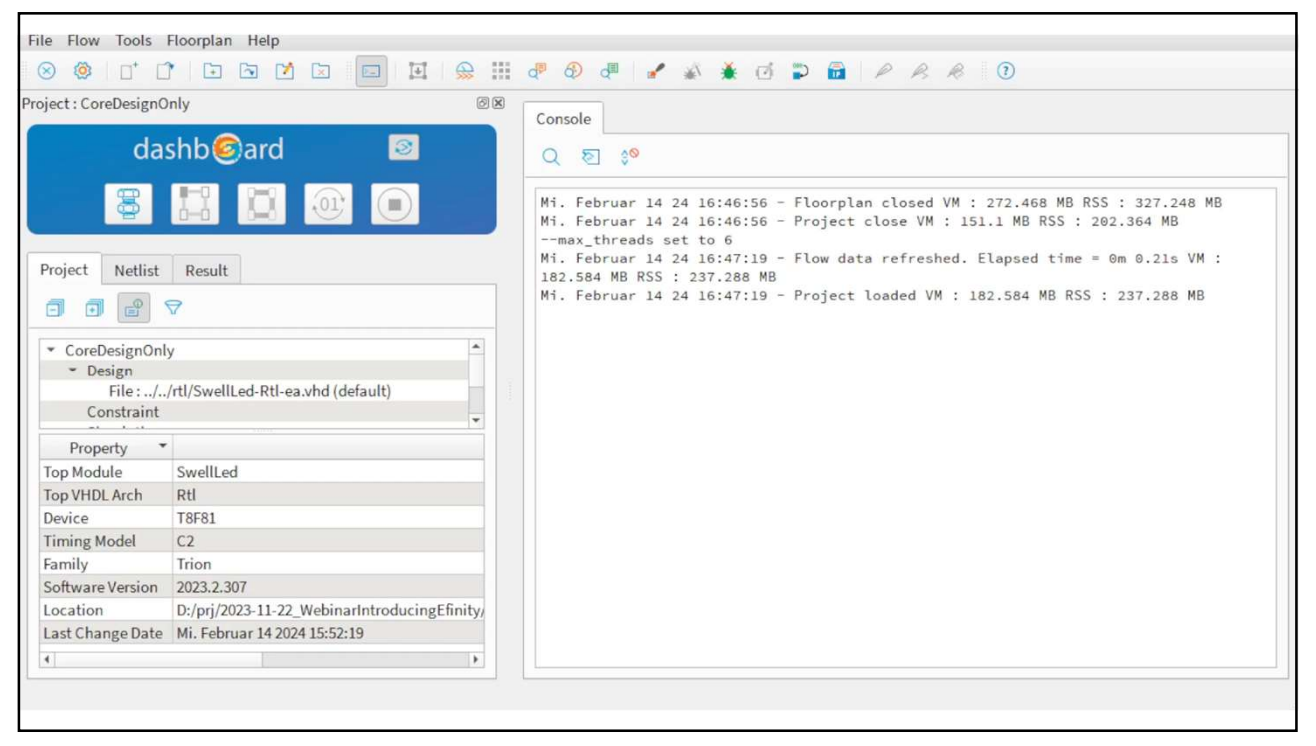

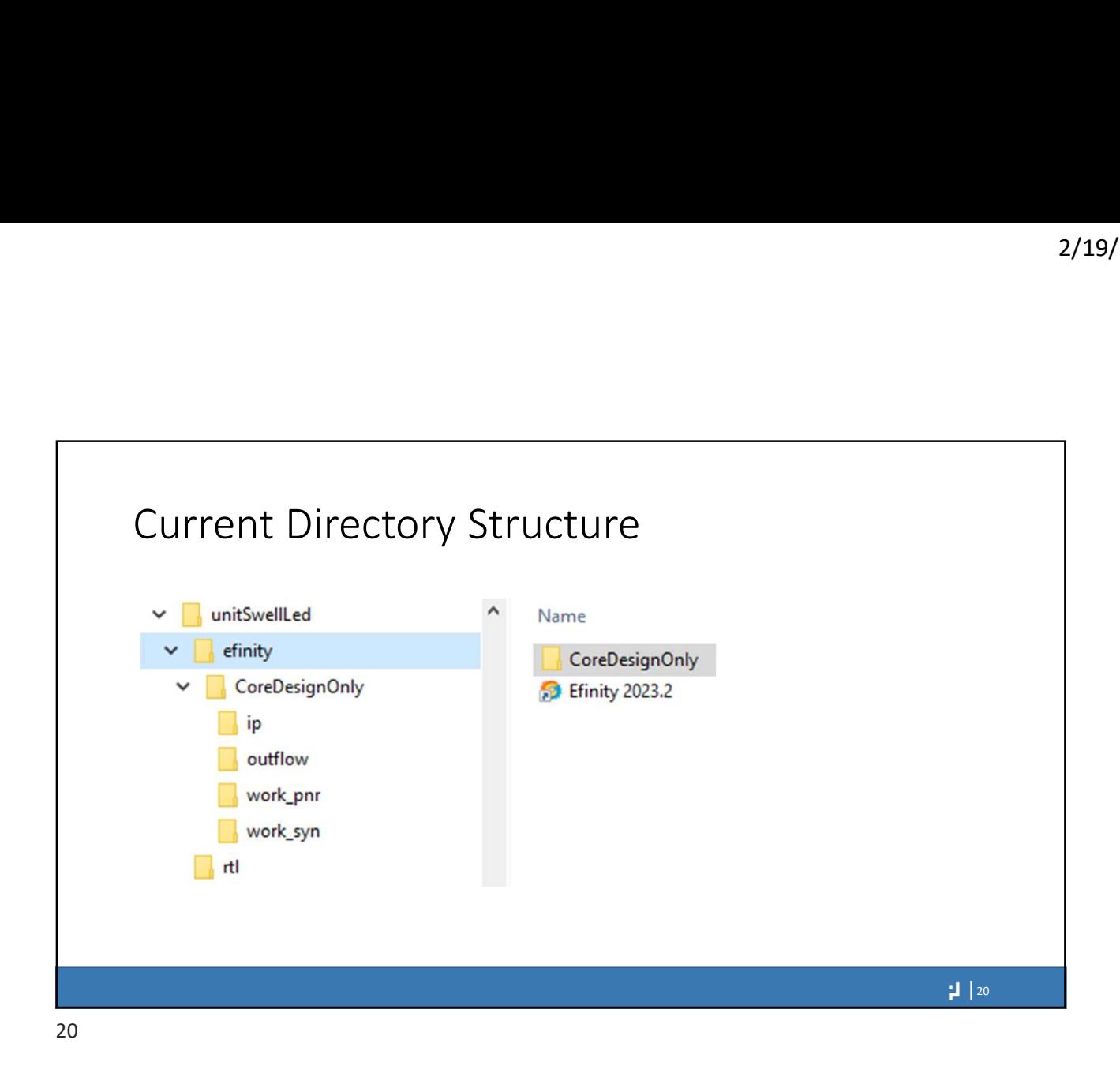

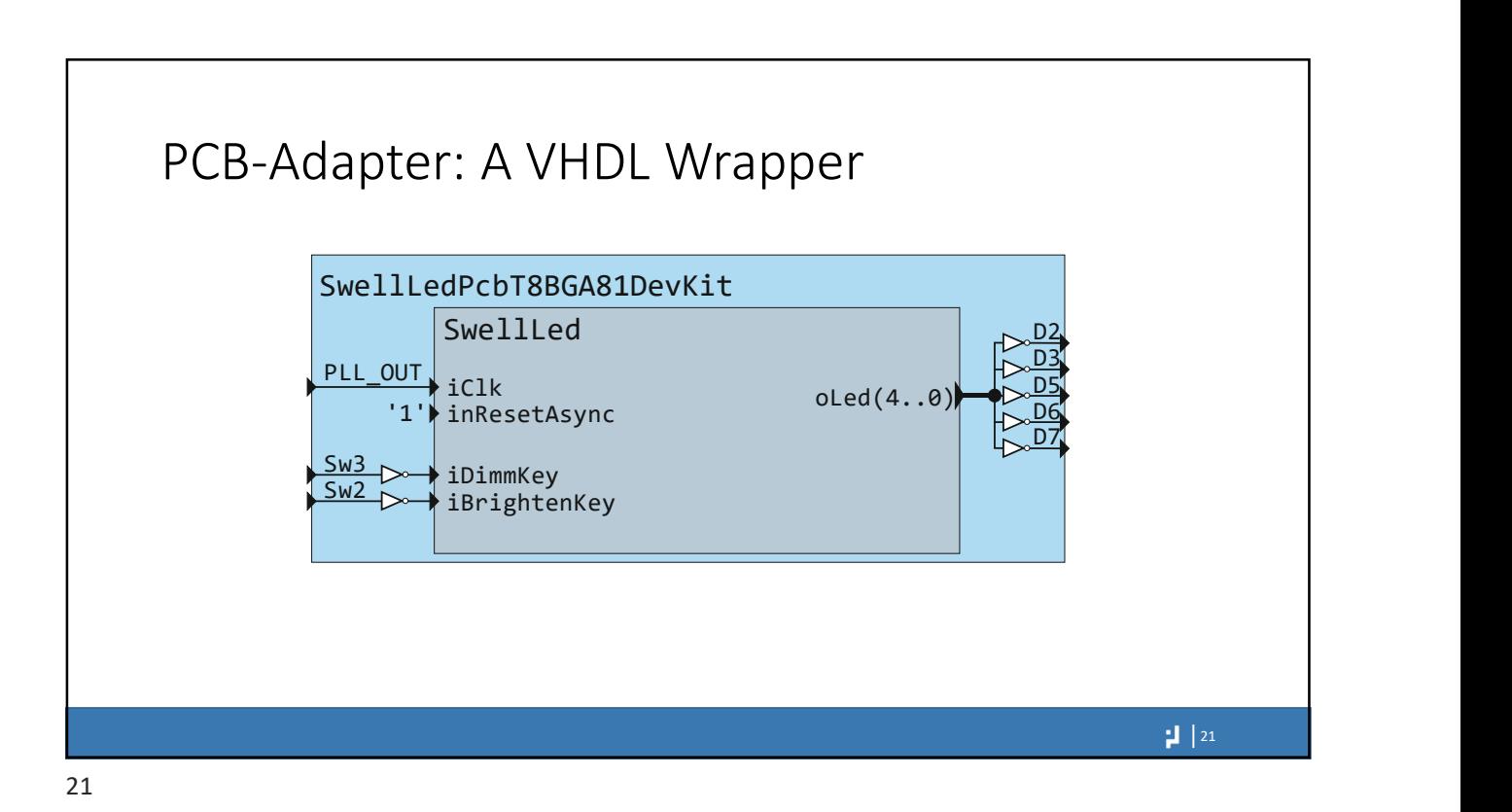

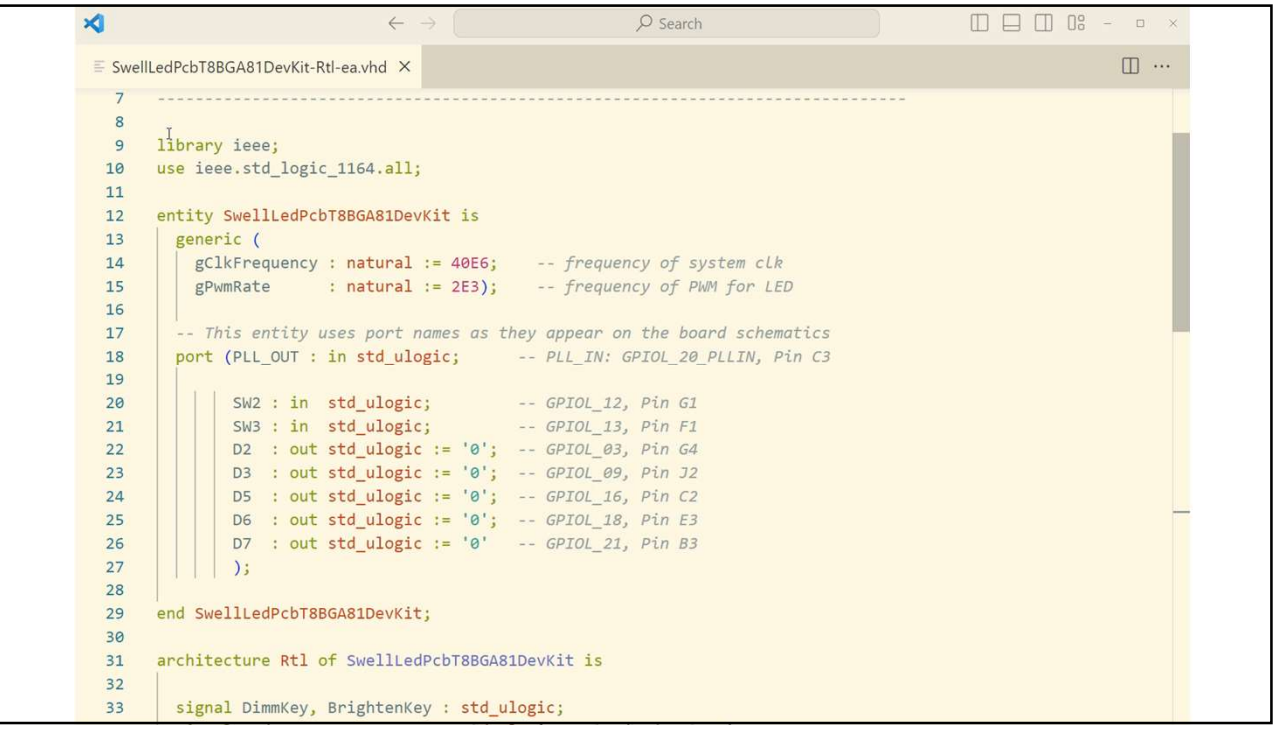

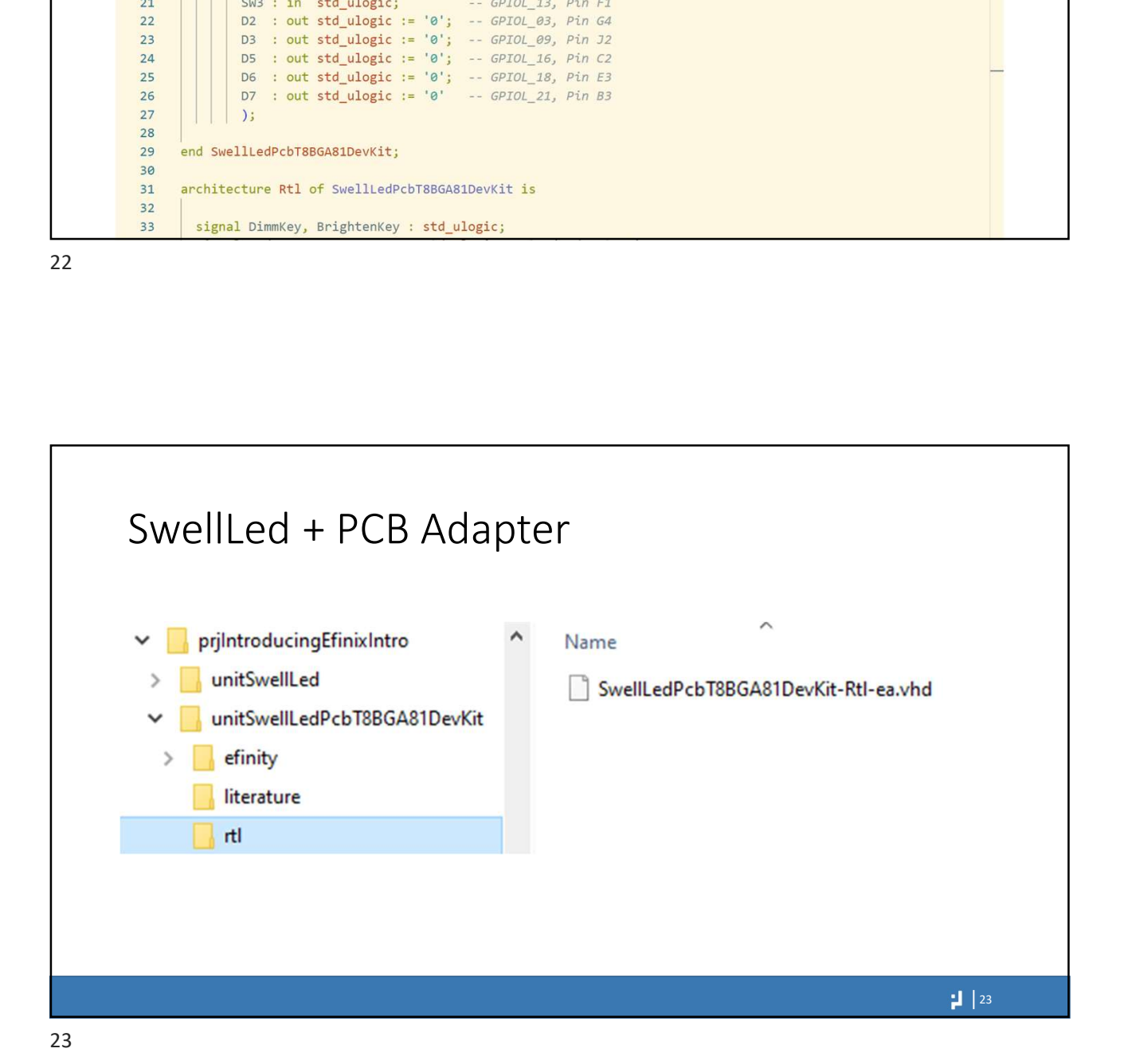

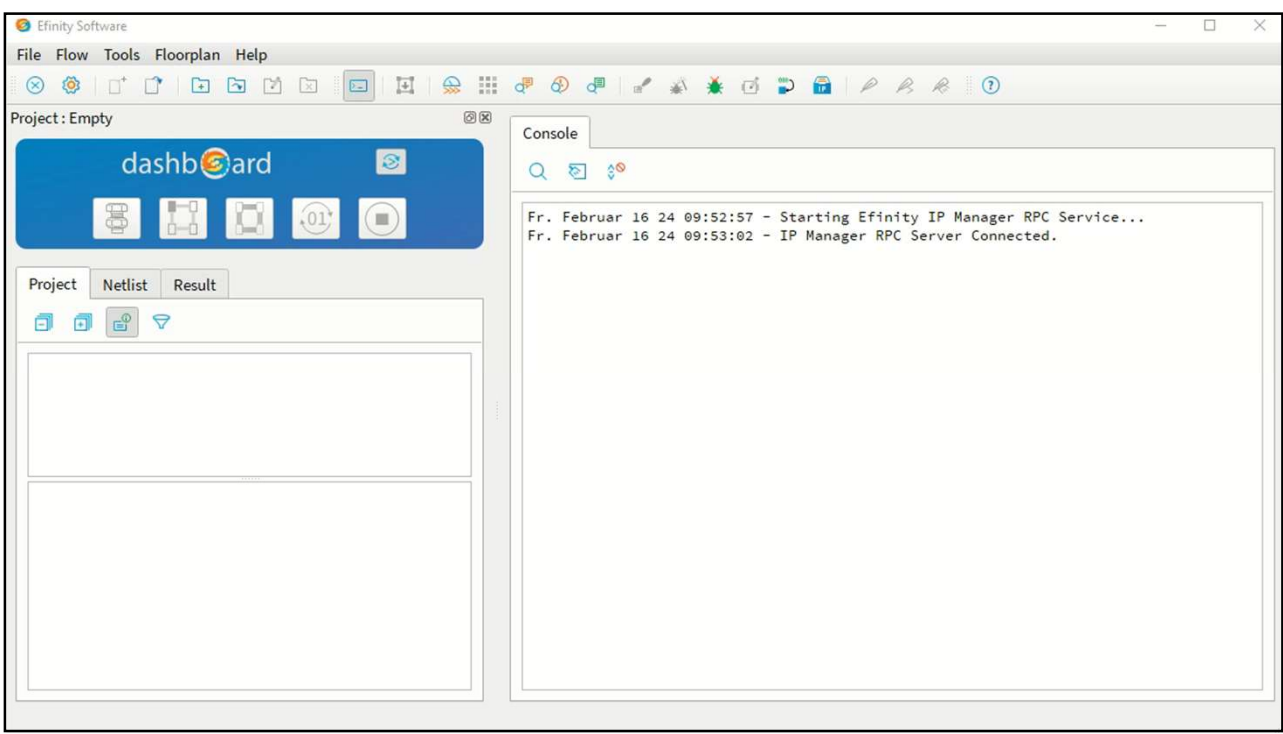

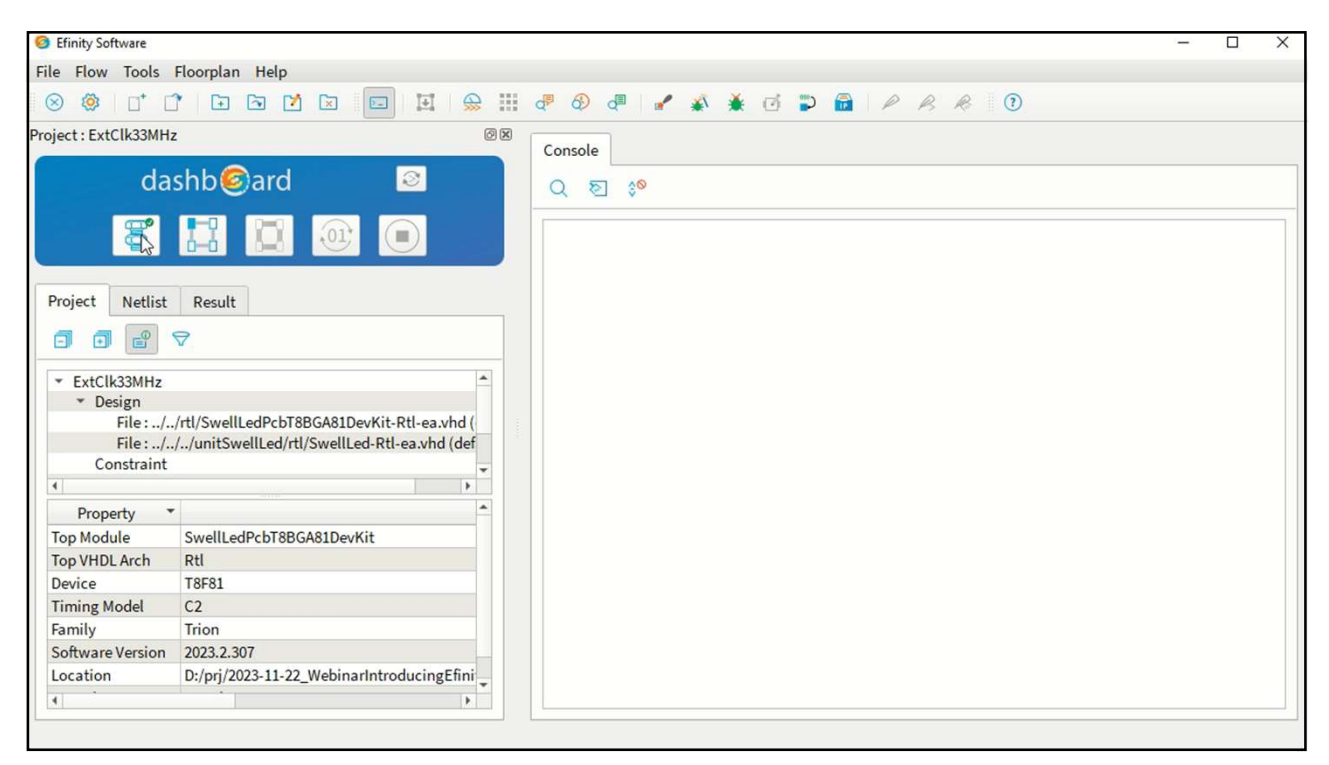

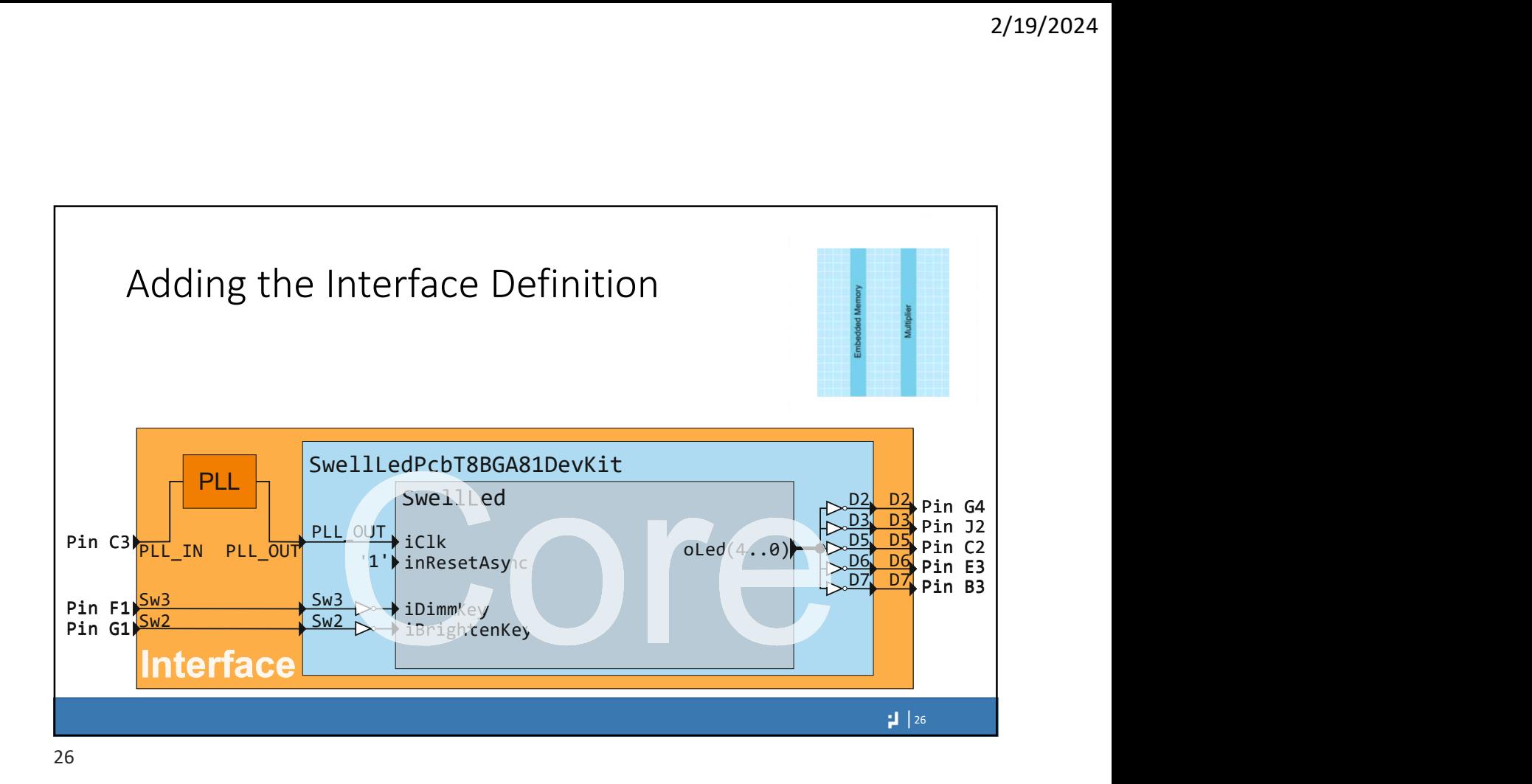

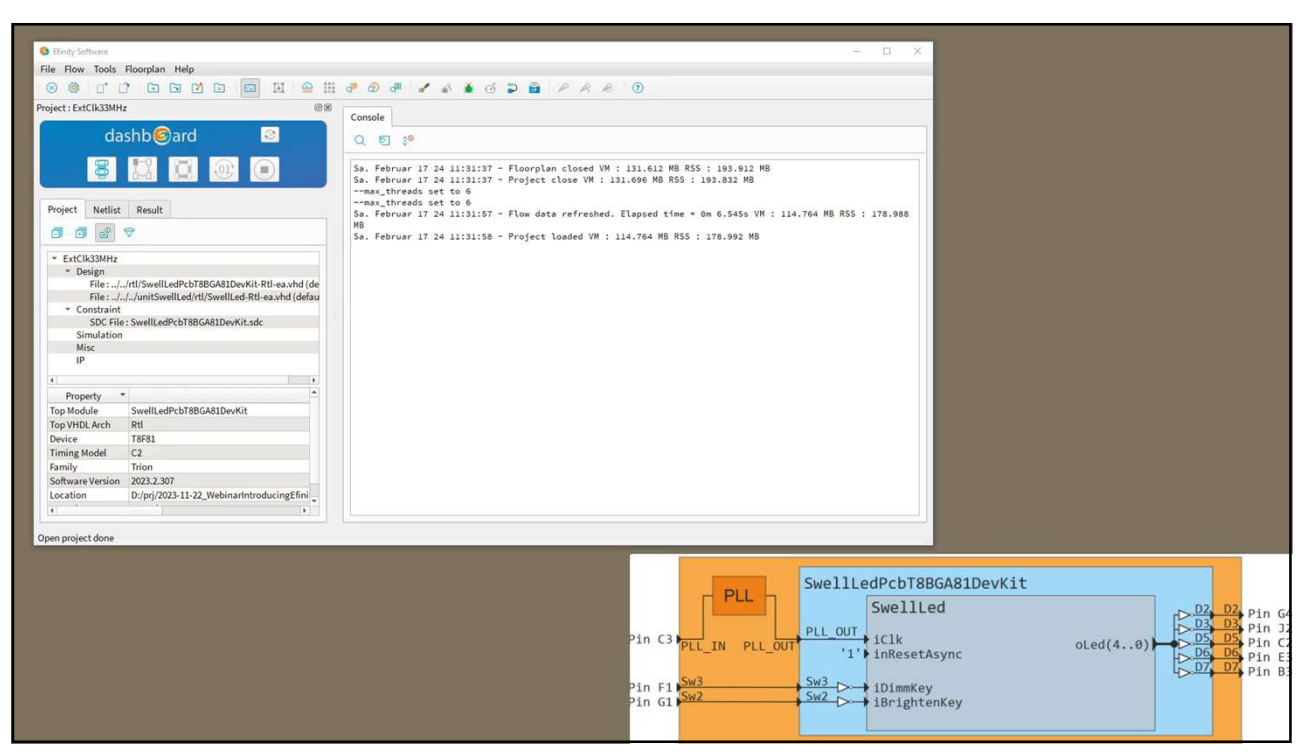

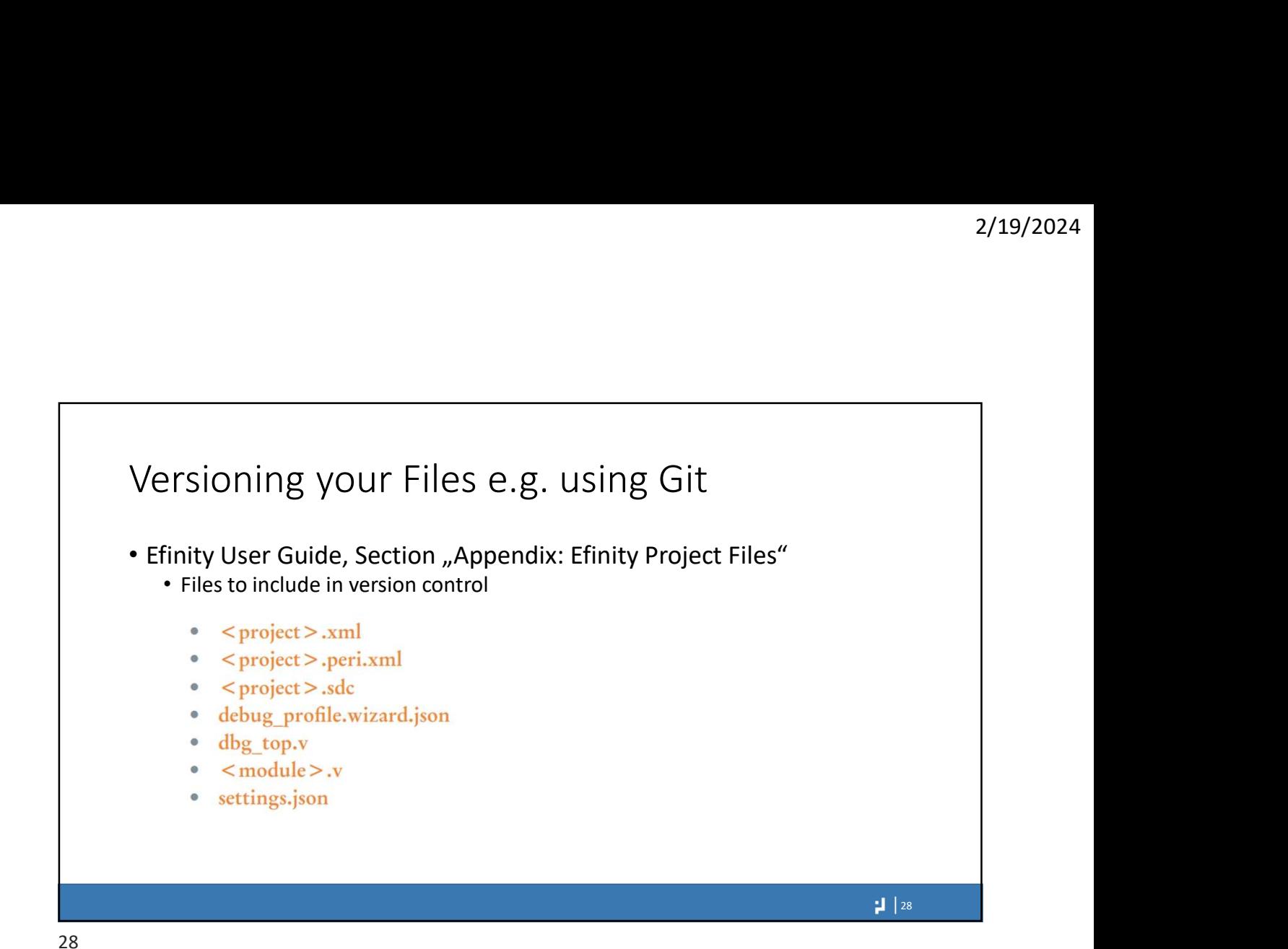

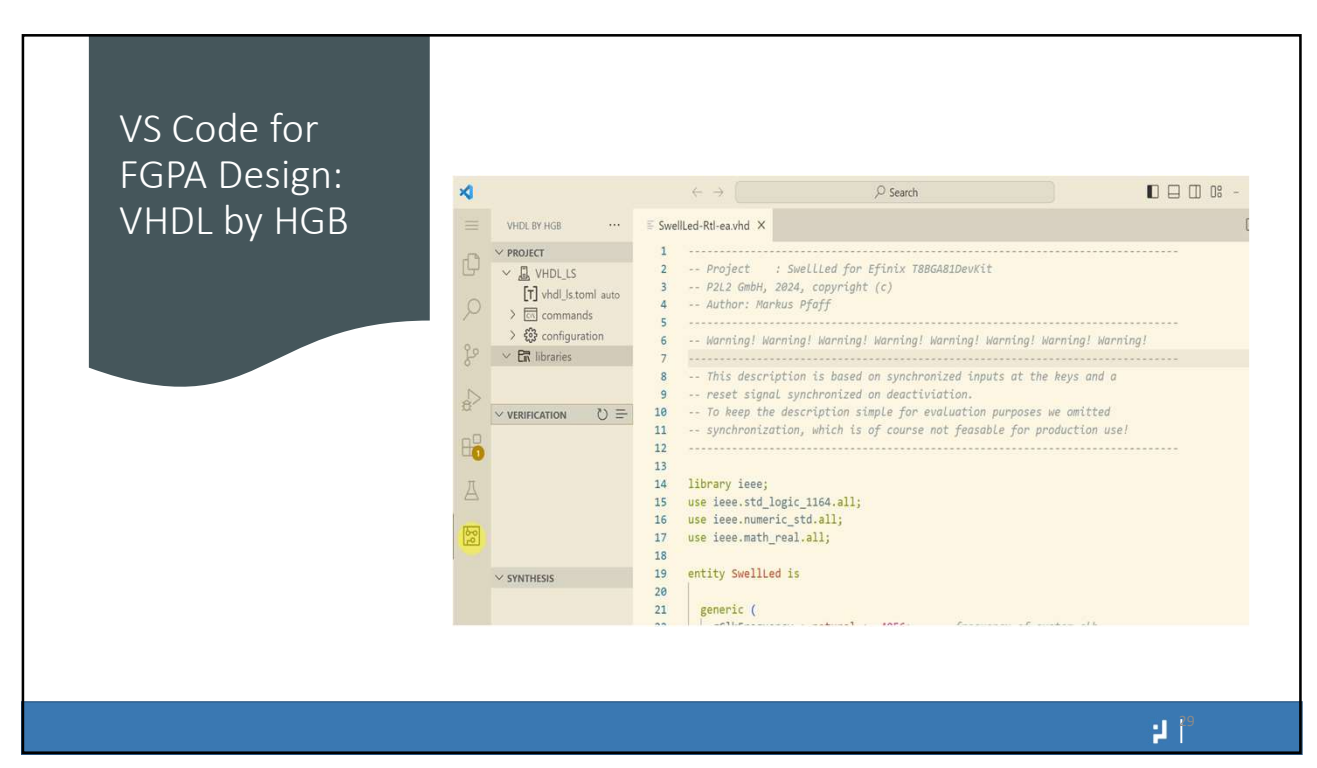

## 2/19/2024<br>Introducing Efinix Efinity FPGA Designflow<br>Dr. Markus Pfaff<br>Webinar

Dr. Markus Pfaff Webinar

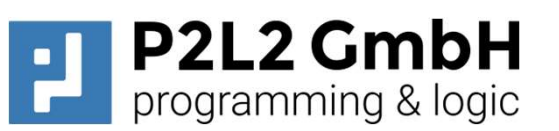